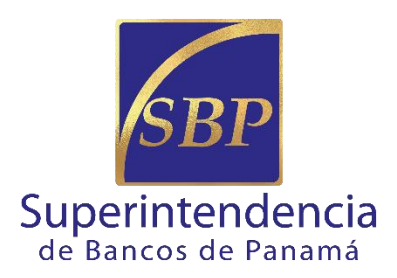

# **SECRETARÍA GENERAL**

**Octubre – 2019**

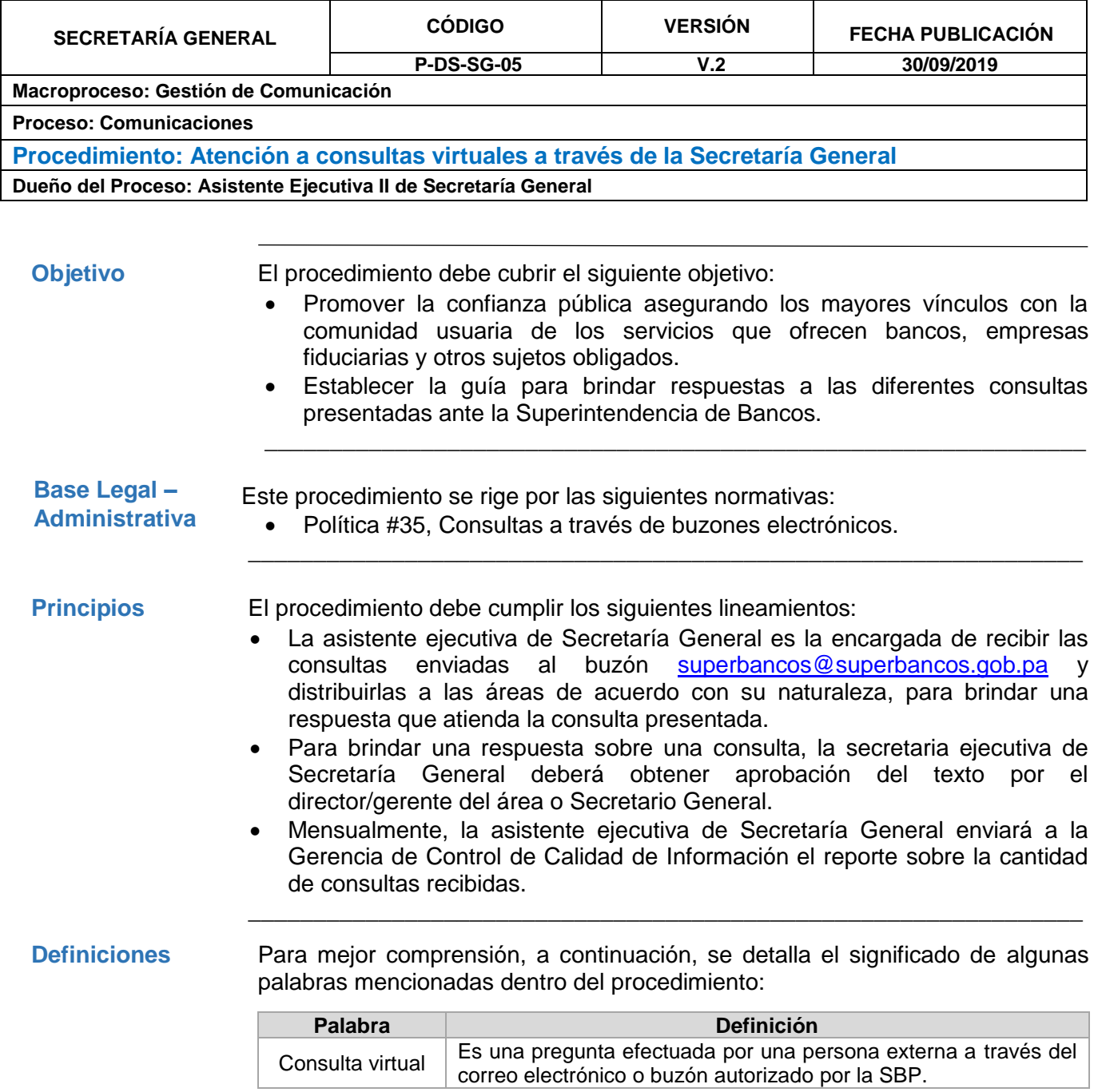

\_\_\_\_\_\_\_\_\_\_\_\_\_\_\_\_\_\_\_\_\_\_\_\_\_\_\_\_\_\_\_\_\_\_\_\_\_\_\_\_\_\_\_\_\_\_\_\_\_\_\_\_\_\_\_\_\_\_\_\_\_\_\_\_\_\_\_\_\_\_\_\_\_

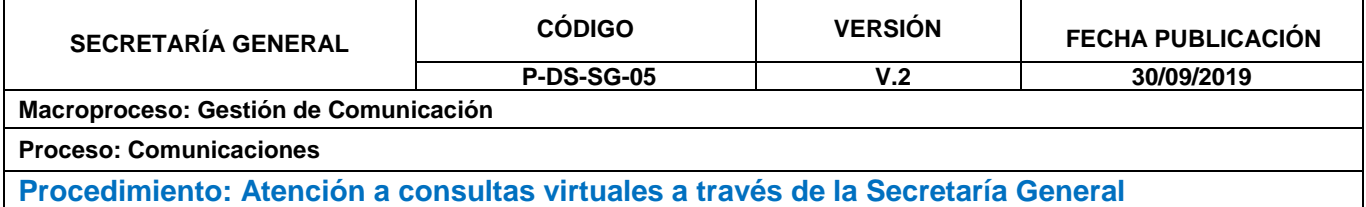

**Dueño del Proceso: Asistente Ejecutiva II de Secretaría General**

**Procedimiento** Para su cumplimiento, se establecen las siguientes actividades y responsables.

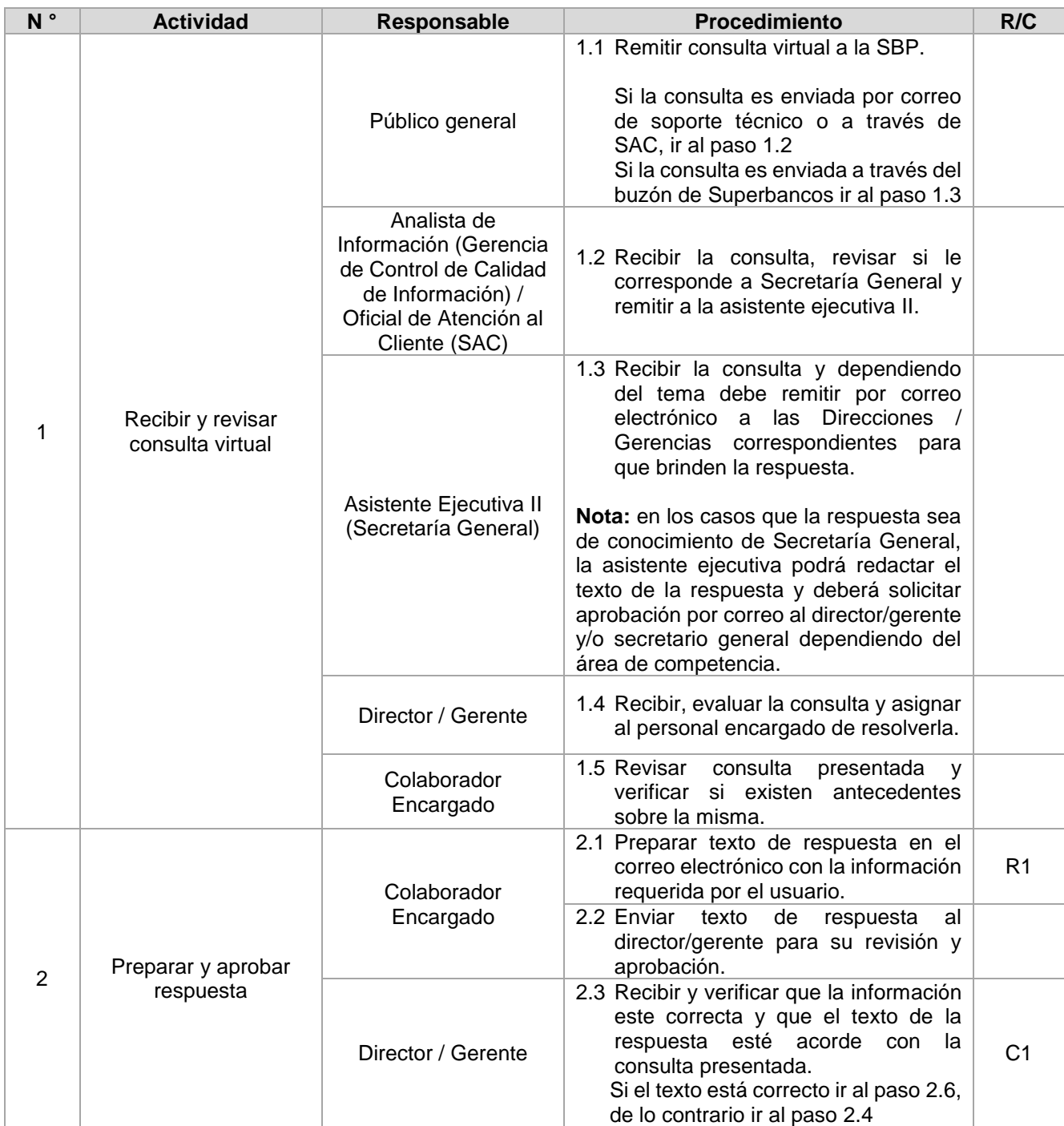

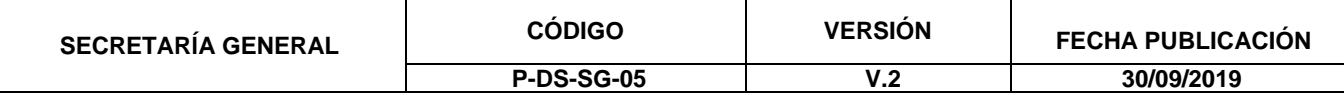

# **Macroproceso: Gestión de Comunicación**

**Proceso: Comunicaciones**

**Procedimiento: Atención a consultas virtuales a través de la Secretaría General Dueño del Proceso: Asistente Ejecutiva II de Secretaría General**

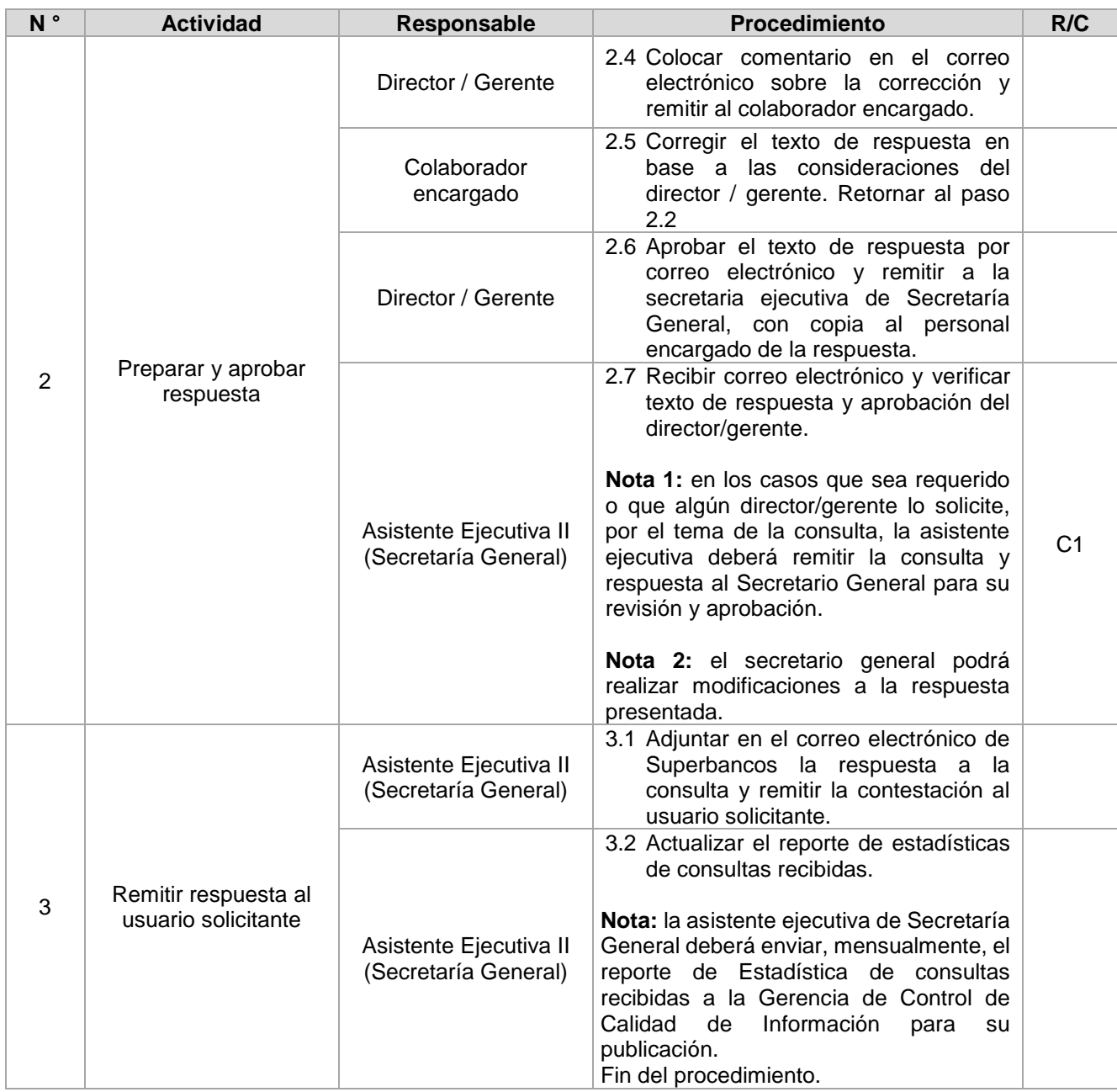

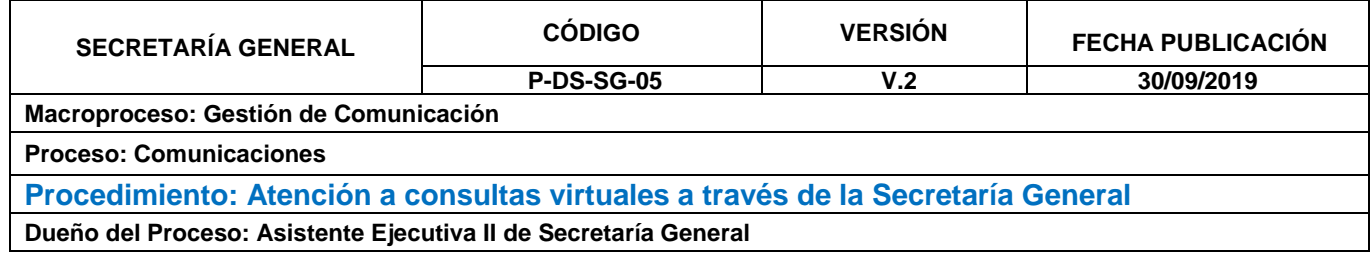

\_\_\_\_\_\_\_\_\_\_\_\_\_\_\_\_\_\_\_\_\_\_\_\_\_\_\_\_\_\_\_\_\_\_\_\_\_\_\_\_\_\_\_\_\_\_\_\_\_\_\_\_\_\_\_\_\_\_\_\_\_\_

**Riesgo y control** Para mitigar riesgos inherentes al proceso se establecen los siguientes controles:

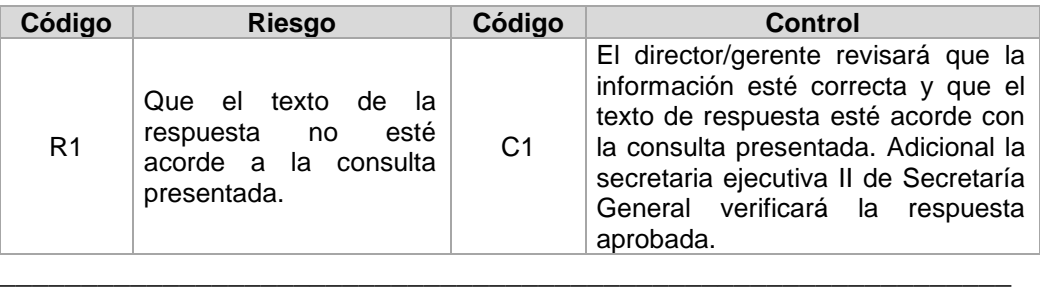

## **Ubicación del Diagrama de Flujo**

Para información consulte la sección Documentos, Políticas y Procedimientos, Procedimientos, Secretaría General, Despacho.

**Actualizaciones** A continuación, se detalla el historial de actualizaciones que ha tenido el procedimiento:

\_\_\_\_\_\_\_\_\_\_\_\_\_\_\_\_\_\_\_\_\_\_\_\_\_\_\_\_\_\_\_\_\_\_\_\_\_\_\_\_\_\_\_\_\_\_\_\_\_\_\_\_\_\_\_\_\_\_\_\_

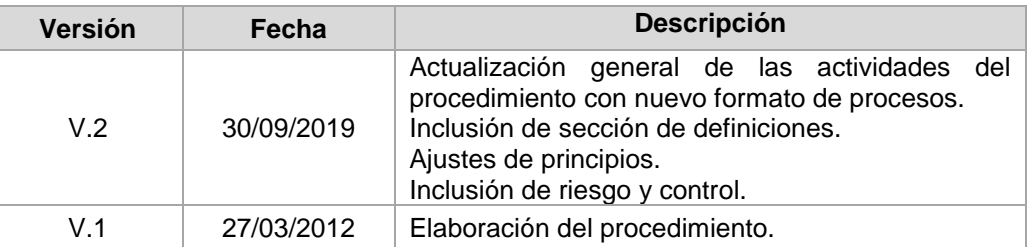

**Revisado por** A continuación, se detallan los nombres de las personas que intervinieron en la revisión del procedimiento:

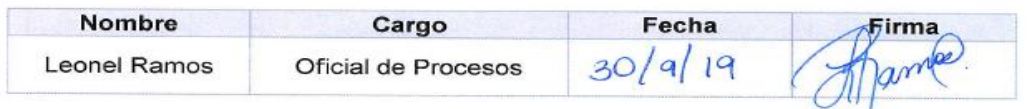

\_\_\_\_\_\_\_\_\_\_\_\_\_\_\_\_\_\_\_\_\_\_\_\_\_\_\_\_\_\_\_\_\_\_\_\_\_\_\_\_\_\_\_\_\_\_\_\_\_\_\_\_\_\_\_\_\_\_\_\_\_\_\_\_\_\_\_\_\_\_\_\_\_\_\_\_\_\_\_\_\_\_\_\_\_\_\_\_\_\_\_\_\_\_\_\_\_

### **Aprobado por**

A continuación, se indica el nombre del dueño del procedimiento u persona responsable de la ejecución de las actividades que conforman el procedimiento:

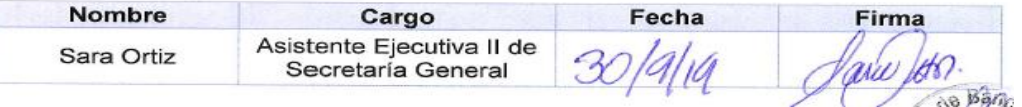